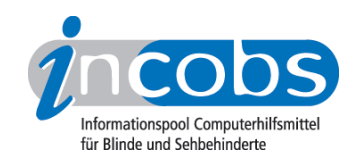

# Test 2011 Screenreader unter Windows 7

Wie gut machen Screenreader das aktuelle Windows 7 zugänglich? Können Screenreadernutzer typische Büroarbeitsaufgaben bewältigen? Wir haben alle in Deutschland erhältlichen Screenreader inklusive des Open-Source-Produkts NVDA geprüft.

## $\blacksquare$  [Wie haben wir getestet?](http://incobs.info/produktinfos/screenreader/windows7_2011/methode.php)<sup>1</sup>

Wir erläutern, wie wir im Test vorgegangen sind und welche Aufgabenbereiche geprüft wurden.

### **n [Ergebnisse im Überblick](http://incobs.info/produktinfos/screenreader/windows7_2011/artikel.php)**<sup>2</sup>

Unterschiede zum letzten Test unter Windows Vista gibt es kaum, auch dieses Mal steckt der Teufel im Detail.

#### $\blacksquare$  [Vergleichstabelle](http://incobs.info/produktinfos/screenreader/windows7_2011/tabelle.php) 3

In dieser Tabelle können Sie die detaillierten Testergebnisse der einzelnen Produkte miteinander vergleichen. Sie können selbst auswählen, ob nur zwei Screenreader oder alle am Test beteiligten Produkte in einer Tabelle dargestellt werden.

#### **n** Einzelergebnisse

Alle getesteten Produkte werden einzeln betrachtet. In Form eines kurzen Fazits und detaillierten Ergebnissen in Tabellenform.

- [COBRA](http://incobs.info/produktinfos/screenreader/windows7_2011/cobra.php)<sup>4</sup>
- [JAWS](http://incobs.info/produktinfos/screenreader/windows7_2011/jaws.php)<sub>5</sub>
- [NVDA](http://incobs.info/produktinfos/screenreader/windows7_2011/nvda.php)<sup>6</sup>
- [Supernova ScreenReader \(ehemals HAL\)](http://incobs.info/produktinfos/screenreader/windows7_2011/supernova_sr.php)<sup>7</sup>
- [Window-Eyes](http://incobs.info/produktinfos/screenreader/windows7_2011/window_eyes.php)<sup>8</sup>

#### **n** Links

- 1. [http://incobs.info/produktinfos/screenreader/windows7\\_2011/methode.php](http://incobs.info/produktinfos/screenreader/windows7_2011/methode.php)
- 2. [http://incobs.info/produktinfos/screenreader/windows7\\_2011/artikel.php](http://incobs.info/produktinfos/screenreader/windows7_2011/artikel.php)
- 3. [http://incobs.info/produktinfos/screenreader/windows7\\_2011/tabelle.php](http://incobs.info/produktinfos/screenreader/windows7_2011/tabelle.php)
- 4. [http://incobs.info/produktinfos/screenreader/windows7\\_2011/cobra.php](http://incobs.info/produktinfos/screenreader/windows7_2011/cobra.php)
- 5. [http://incobs.info/produktinfos/screenreader/windows7\\_2011/jaws.php](http://incobs.info/produktinfos/screenreader/windows7_2011/jaws.php)

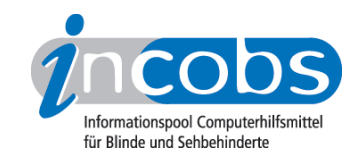

- 6. [http://incobs.info/produktinfos/screenreader/windows7\\_2011/nvda.php](http://incobs.info/produktinfos/screenreader/windows7_2011/nvda.php)
- 7. [http://incobs.info/produktinfos/screenreader/windows7\\_2011/supernova\\_sr.](http://incobs.info/produktinfos/screenreader/windows7_2011/supernova_sr.php) [php](http://incobs.info/produktinfos/screenreader/windows7_2011/supernova_sr.php)
- 8. [http://incobs.info/produktinfos/screenreader/windows7\\_2011/window\\_eyes.](http://incobs.info/produktinfos/screenreader/windows7_2011/window_eyes.php) [php](http://incobs.info/produktinfos/screenreader/windows7_2011/window_eyes.php)